# Университет ИТМО

# Факультет программной инженерии и компьютерной техники Кафедра вычислительной техники

Домашняя работа № 1 по дисциплине "Сети ЭВМ и телекоммуникации"

> Выполнил: Чебыкин И. Б. Группа: P3301 Проверяющий: Шинкарук Д. Н.

### Описание работы  $\mathbf{1}$

Цель работы: изучение методов логического и физического кодирования, используемых в цифровых сетях передачи данных. В процессе выполнения домашнего задания необходимо выполнить логическое и физическое кодирование исходного сообщения в соответствии с заданными методами кодирования, провести сравнительный анализ рассматриваемых методов кодирования, выбрать и обосновать наилучший метод для передачи исходного сообщения.

#### Порядок выполнения задания  $\overline{2}$

- 1. Сформировать исходное сообщение.
- 2. Выполнить физическое кодирование исходного сообщения не менее, чем тремя способами, включая, в качестве обязательного, манчестерское кодирование.
- 3. Выполнить логическое кодирование исходного сообщения, используя избыточное кодирование 4В/5В и скремблирование.
- 4. Выполнить сравнительный анализ рассмотренных способов кодирования и выбрать наилучший способ для передачи исходного сообщения.

## **3 Физическое кодирование**

### **3.1 Исходное сообщение**

Данные: Чебыкин И.Б.

в шестнадцатеричном коде: D7 E5 E1 FB EA E8 ED 20 C8 2E C1 2E в двоичном коде:

11010111 11100101 11100001 11111011 11101010 11101000 11101101 00100000 11001000 00101110 11000001

длина сообщения: 12 байт (96 бит)

**3.2 NRZ**

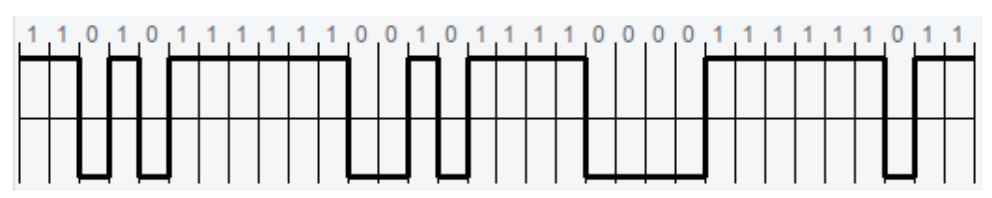

 $f_0 = \frac{1}{2t}$  $\frac{1}{2t_b} = 5~\mathrm{MT}$ ц  $f_H = \frac{1}{12}$  $\frac{1}{12t_b} = 0,833$  МГц  $f_B = f_0^{12t_b}$  7 = 35 МГц  $F = f_B - f_H = 34,167$  МГц  $F_{cp} = 1,875$  МГц

**3.3 RZ**

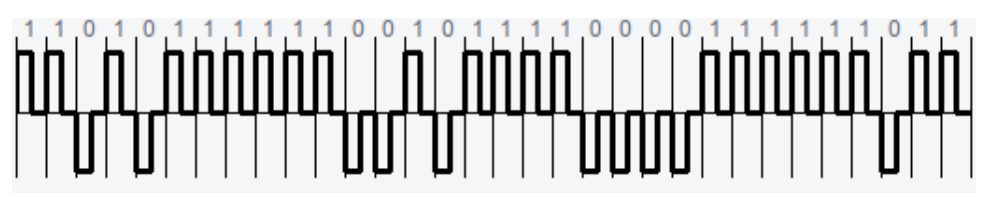

 $f_0 = \frac{1}{t_1}$  $\frac{1}{t_b} = 10~\mathrm{MT}$ ц  $f_H = \frac{1}{2t}$  $\frac{1}{2t_b} = 5~\mathrm{M}\Gamma$ ц  $f_B = f_0 \cdot 7 = 70$  МГц  $F = f_B - f_H = 65$  МГц  $F_{cp} = 8,125$  МГц

### **3.4 Mанчестерский**

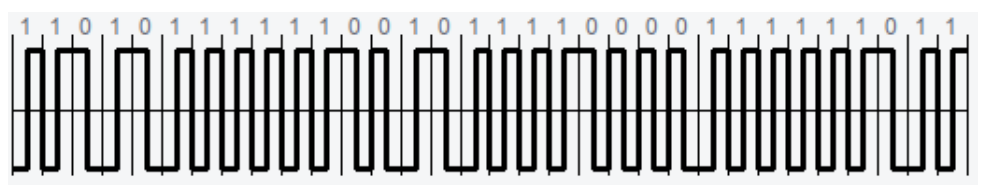

 $f_0 = \frac{1}{t_1}$  $\frac{1}{t_b} = 10~\mathrm{MT}$ ц  $f_H = \frac{1}{2t}$  $\frac{1}{2t_b} = 5~\mathrm{MT}$ ц  $f_B = f_0 \cdot 7 = 70$  МГц  $F = f_B - f_H = 65$  МГц  $F_{cp} = 8,125$  МГц

#### $3.5$ Результаты сравнительного анализа

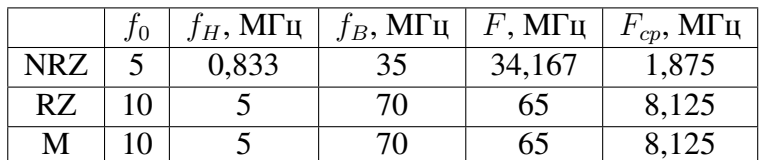

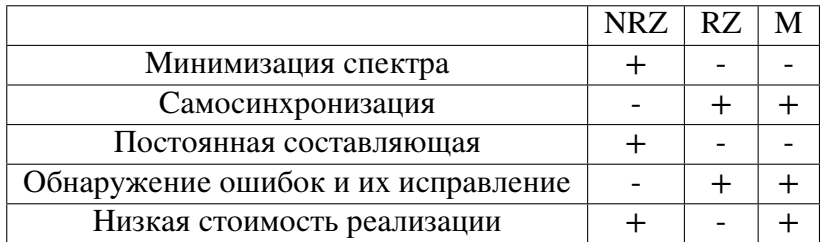

Исходя из полученных результатов можно выбрать следующие способы кодирования: RZ - хоть он и дороже, чем NRZ и манчестерский, свойство самосинхронизации позволяет не вести отдельную линию для синхронизации сигнала.

Манчестерский - т.к. имеет невысокую стоимость реализации.

#### $\overline{\mathbf{4}}$ Логического кодирование

#### 4.1 Исходное сообщение

в шестнадцатеричном коде: DB F8 BE 27 B7 E5 B9 2E 6E 9E D4 A9 CD 26 9C в двоичном коде:

длина сообщения: 15 байт (120 бит) избыточность:  $3/12 = 0, 25 = 25\%$ 

### 4.2 RZ

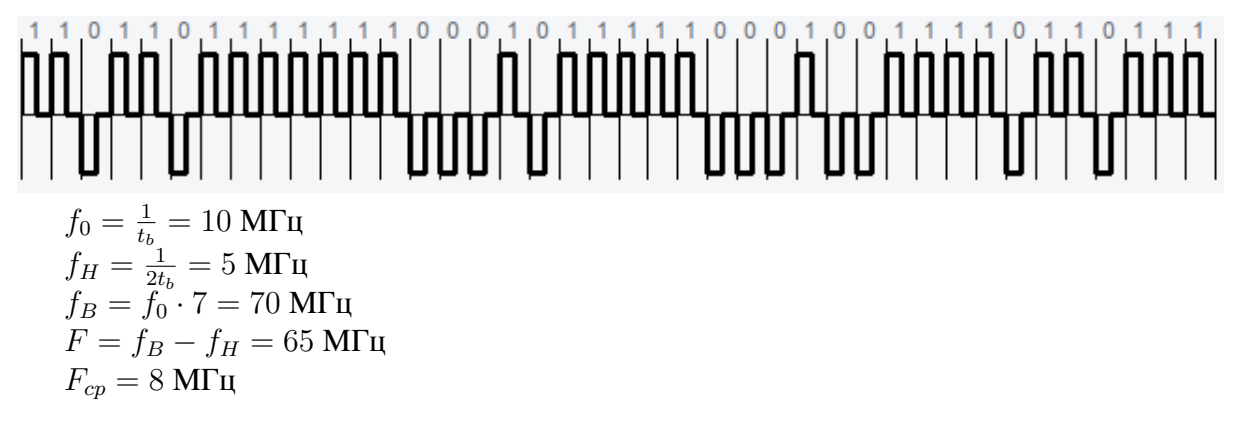

### **4.3 Mанчестерский**

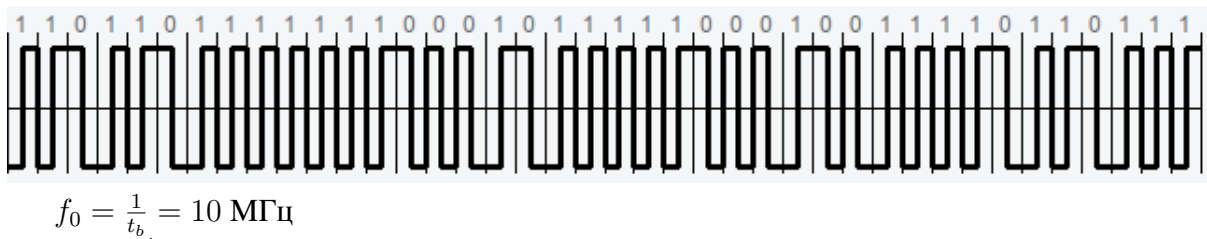

 $f_H = \frac{1}{2t}$  $\frac{1}{2t_b} = 5$  МГц  $f_B = f_0^{2b} \cdot 7 = 70$  МГц  $F = f_B - f_H = 65$  МГц  $F_{cp} = 8$  МГц

### **4.4 Результаты сравнительного анализа**

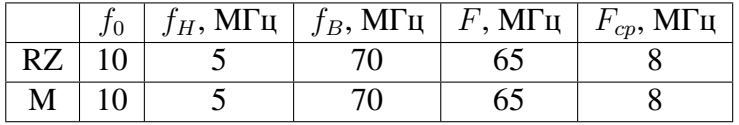

Исходя из сравнения видно, что эти методы идентичны, поэтому выгоднее выбрать манчестерский способ из-за низкой стоимости реализации.

### **4.5 Скремблирование**

Т.к. мы кодируем не более 32 битов, то достаточно выбрать полином  $B_i = A_i \oplus B_i - 3 \oplus B_i - 5$ в шестнадцатеричном коде: C8 B6 85 7F E8 BA 70 B3 37 7A 58 F7

в двоичном коде:

11001000 10110110 10000101 01111111 11101000 10111010 01110000 10110011 00110111 01111010 01011000 11110111

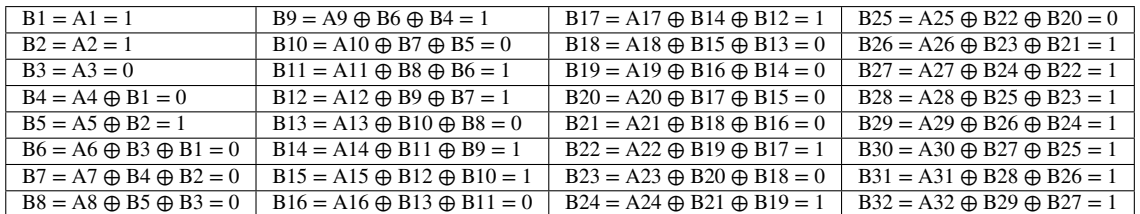

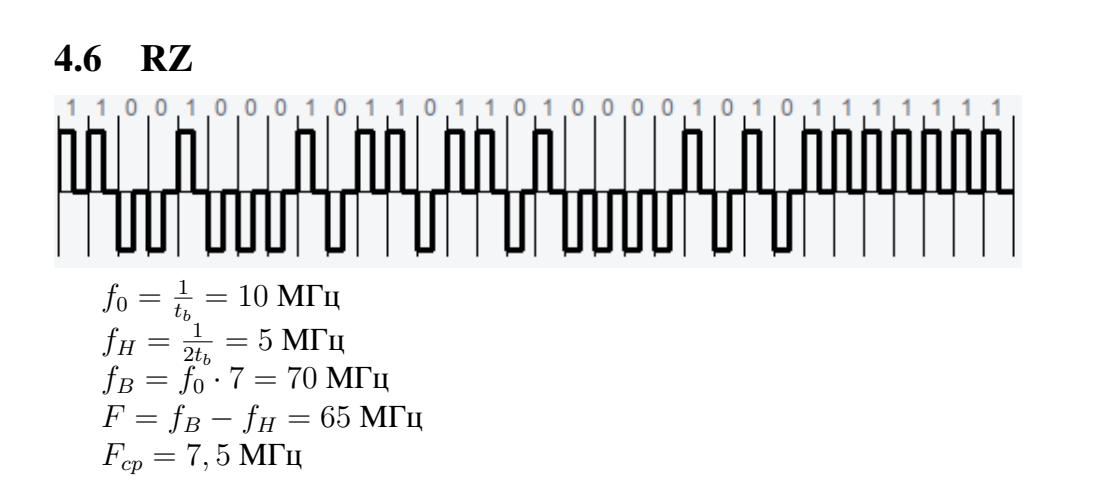

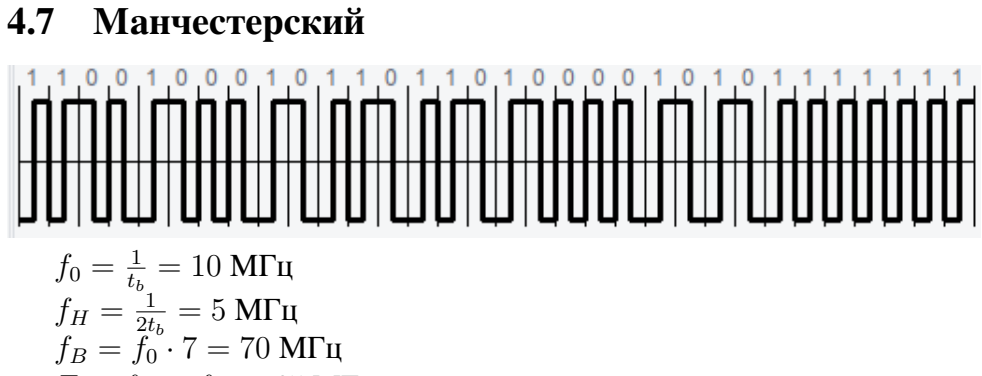

- $F = f_B f_H = 65$  МГц
- $F_{cp} = 7,5$  МГц

# **4.8 Результаты сравнительного анализа**

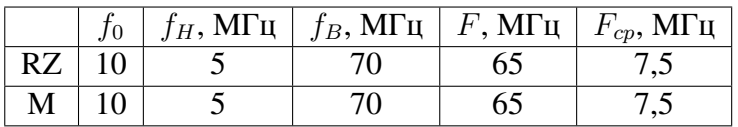

# **5 Вывод**